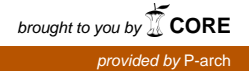

# **Realizzazione fisica di superfici non orientabili mediante Prototipazione Rapida**

Gregorio Franzoni<sup>%</sup>, Daniela Lecca<sup>%</sup>, Monica Raluca Mitescu<sup>®</sup>, Stefano Montaldo<sup>®</sup>, Fabrizio Murgia<sup> $\varnothing$ </sup>, Piero Pili<sup> $\varnothing$ </sup>, Adrian Turcu<sup>®</sup>,

CRS4, Area GEMMS/EIP.

Technical Report, luglio 2003

### **Abstract**

*Il termine Prototipazione Rapida (RP da Rapid Prototyping, conosciuta anche come Solid Freeform Fabrication – SFF) si riferisce ad un insieme di tecnologie usate per costruire prototipi di oggetti tridimensionali a partire da modelli geometrici definiti solidi ricostruiti con programmi di progettazione assistita dal calcolatore (Computer Aided Design – CAD).*

*Importanti applicazioni della Prototipazione Rapida si sono ampiamente diffuse negli ultimi anni in vari ambiti: si va dal campo industriale a quello biomedico a quello del design. La complessità geometrica delle forme solide da realizzare è conseguentemente aumentata e richiede lo studio sempre più accurato anche da un punto di vista matematico.*

*Questo documento analizza le competenze matematiche necessarie per trattare la ricostruzione di oggetti dalla geometria particolare, come ad esempio le Superfici non orientabili (Nastro di Möbius, Bottiglia di Klein) per arrivare alla definizione di una loro parametrizzazione utile per la costruzione di modelli solidi stampabili direttamente con tecnica RP. In particolare, sono trattati i problemi legati alla generazione degli spessori necessari alla realizzazione fisica.*

<u>.</u>

"Alexandru Ioan Cuza" University of Iaşi – România

Università degli Studi di Cagliari, Dipartimento di Matematica

 $\sigma$  CRS4 – Centro Ricerche e Sviluppo Studi Superiori in Sardegna

## Sommario

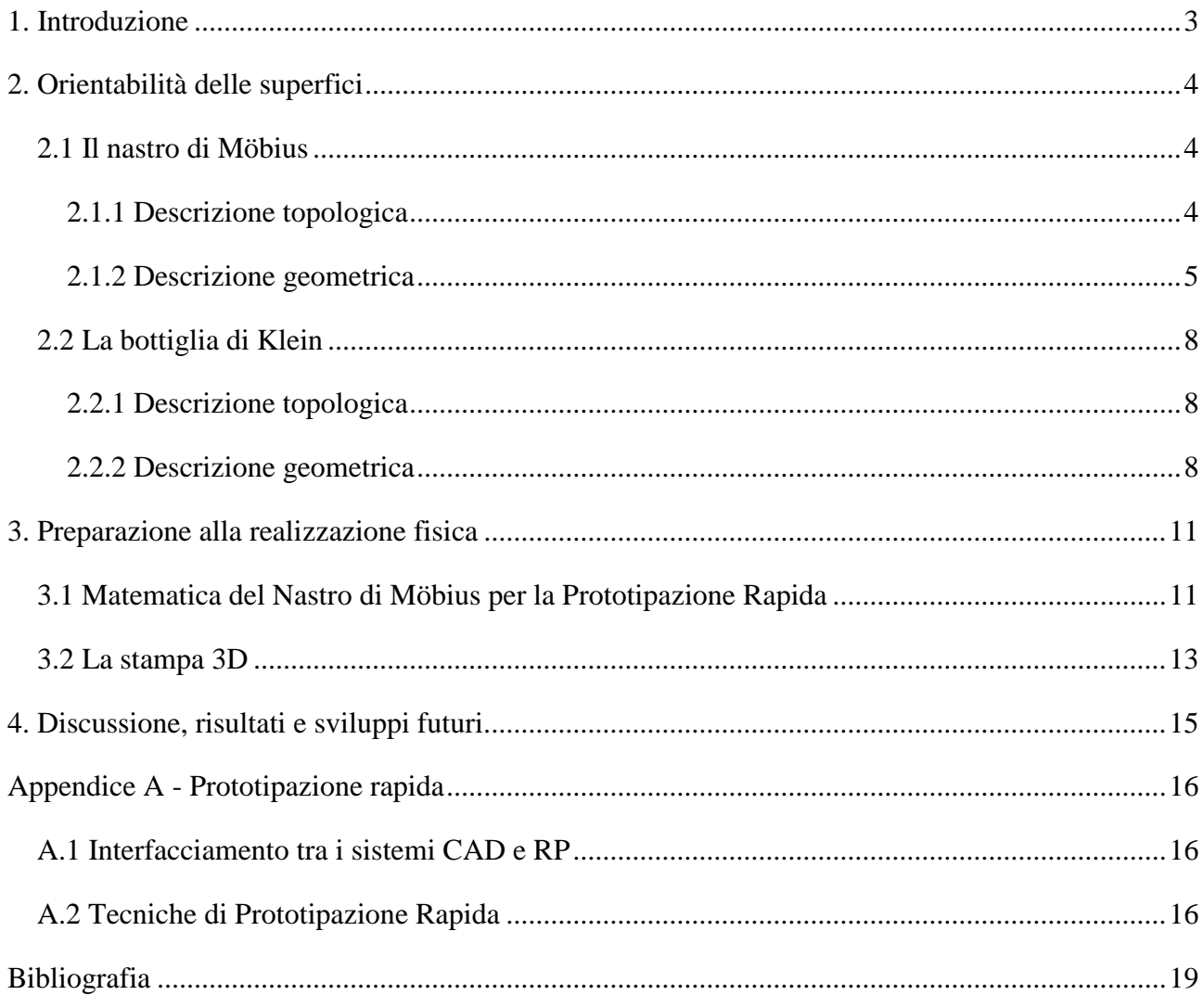

## <span id="page-2-0"></span>**1. Introduzione**

Fin dall'antichità, gli inventori, i disegnatori, i creativi, si sono serviti sempre di un piano bidimensionale per comunicare e valutare le loro idee prima di tradurle in pratica. Mentre nel passato i primi progettisti si affidavano a compasso e carta pergamena, quelli contemporanei possono fare uso di un vero e proprio arsenale di mezzi di progettazione. Ciononostante, il progettista non è mai assolutamente certo che ciò che osserva sullo schermo sia una fedele rappresentazione del concetto che intende realizzare. La Prototipazione Rapida è il tentativo più riuscito di sfondare questa barriera: quella di trasformare le immagini in un oggetto solido e concreto, da toccare con mano.

Con il termine Prototipazione Rapida si intende un insieme di processi che, a partire da un modello matematico tridimensionale, realizzano modelli per addizione di materiale a strati sovrapposti, diversamente dalle macchine tradizionali che funzionano per sottrazione progressiva di materiale da un blocco nel quale è contenuta la forma che si vuole ricavare.

Il principale punto di forza della RP è quindi la possibilità di realizzare in tempi ridottissimi (da alcune ore a pochi giorni) un prototipo in un'ampia gamma di materiali, indipendentemente da forma e complicazione geometrica, senza nessun ausilio di nessun'altra attrezzatura oltre all'*hardware* RP.

In particolare viene descritto:

- la tecnica di ricostruzione virtuale di superfici non orientabili utilizzata per il nastro di Möbius, e per la bottiglia di Klein;
- il lavoro di ricostruzione virtuale, eseguito con i due software commerciali:
	- o *MATHEMATICA* [\[2\]](#page-18-1), rivolto principalmente ad applicazioni in campo matematicoscientifico, utilizzato presso le sedi dell'Università di Cagliari
	- o Bentley Microstation©, un CAD rivolto alla progettazione, utilizzato presso le sedi del Proto21
- stampa tridimensionale del nastro di Möbius mediante tecnica *Fused Deposition Modelling*  (FDM), presso il centro di prototipazione rapida di POLARIS.

La realizzazione materiale è stata effettuata mediante tecniche di RP. Si intende con questo termine un insieme di tecnologie che permettono di eseguire la riproduzione fisica di oggetti matematici tridimensionali definiti al calcolatore. Nel nostro caso, la tecnica utilizzata è la *Fused Deposition Modeling* (FDM) [\[2\]](#page-18-1).

Nel seguito del rapporto daremo qualche cenno sulla teoria dell'orientabilità delle superfici, sulla ricostruzione effettuata col software *MATHEMATICA*, sulla preparazione alla stampa 3D e sulla stampa stessa.

Il lavoro qui presentato è stato sviluppato, all'interno delle attività inerenti il progetto Laboratorio Avanzato per la Progettazione e la Simulazione finanziato dal MIUR, in collaborazione fra il Dipartimento di Matematica dell'Università di Cagliari ed il CRS4 (Centro di Ricerche Sviluppo e Studi Superiori in Sardegna) durante il periodo di *stage* svolto, nei mesi fra maggio e luglio 2003, dagli studenti Monica Raluca Mitescu e Adrian Turcu nell'ambito del master dal titolo: "*Modelare matematica si informatica*" tenuto nella "Alexandru Ioan Cuza" University of Iaşi – România.

## <span id="page-3-0"></span>**2. Orientabilità delle superfici**

**Definizione**: Una superficie regolare M⊂ $\mathbb{R}^n$  si dice **orientabile** se ogni spazio tangente M<sub>p</sub> ha una struttura complessa  $J_p$  :  $M_p \rightarrow M_p$  tale che  $p \rightarrow J_p$  sia una funzione continua. Una superficie orientata  $M \subset \mathbb{R}^n$  è una superficie regolare orientabile insieme con una scelta della struttura complessa p $\rightarrow J_p$ [\[2\]](#page-18-1).

Per le superfici regolari contenute in  $\mathbb{R}^3$  c'è un modo più intuitivo di descrivere l'orientabilità.

**Teorema**: Una superficie regolare  $M \in \mathbb{R}^3$  è orientabile se e solo se esiste un'applicazione continua  $p \rightarrow U(p)$  che associa ad ogni  $p \in M$  un vettore normale unitario  $U(p) \in M_p^{\perp}$ .

**Proprietà:** Sia M una superficie regolare orientabile connessa in  $\mathbb{R}^3$ . Allora M ha esattamente due campi di vettori normali unitari globalmente definiti (ha esattamente due orientazioni distinte) [\[2\]](#page-18-1).

Tra gli esempi più comuni di superfici non orientabili si annoverano il *nastro di Möbius* e la *bottiglia di Klein*, le cui caratteristiche verranno illustrate nei paragrafi successivi.

#### <span id="page-3-1"></span>**2.1 Il nastro di Möbius**

#### <span id="page-3-2"></span>**2.1.1 Descrizione topologica**

Consideriamo un quadrato con i lati superiore e inferiore identificati in modo che il vertice in alto a sinistra vada a coincidere con quello in basso a destra, ed il vertice in basso a sinistra con quello in alto a destra. Indichiamo questa identificazione per mezzo di una freccia lungo il lato superiore del quadrato ed una freccia apposta lungo il lato inferiore. La superficie che ne risulta è un nastro di Möbius [\[6\]](#page-18-2).

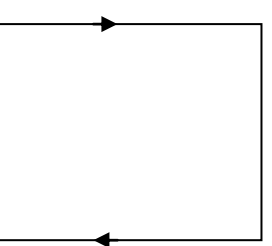

Figura 1: Nastro di Möbius

La superficie risultante:

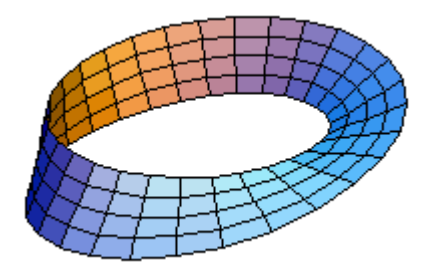

Figura 2: Rappresentazione del nastro di Möbius con il software *MATHEMATICA*

Il nastro di Möbius è topologicamente distinto dal rettangolo e dal cilindro. Alcune differenze fondamentali sono che il nastro di Möbius ha soltanto un lato, mentre le altre superfici hanno due lati. Per convincersi di questo, si prenda una matita e si inizi a disegnare una linea nel senso della lunghezza del nastro di Möbius. Alla fine la linea si troverà dalla parte opposta a quella da cui si era partiti. Se si prosegue, si ritorna al punto di partenza. Un'altra differenza fra il nastro di Möbius ed il cilindro è che il nastro di Möbius ha soltanto un bordo di contorno, mentre il cilindro ha due bordi di contorno.

Esso si può ottenere incollando due lati opposti di un rettangolo dopo aver fatto compiere mezzo giro ad uno di essi. Daremo una parametrizzazione del nastro di Möbius e mostreremo che si tratta di una superficie non orientabile.

#### <span id="page-4-0"></span>**2.1.2 Descrizione geometrica**

Consideriamo un segmento di retta che taglia ortogonalmente, nel suo punto medio, una circonferenza fissa. Facciamo in modo che questo segmento completi una volta la circonferenza e nello stesso tempo ruoti anche attorno al suo punto medio. Il segmento riprende la posizione iniziale con gli estremi scambiati.

Mostriamo ora come si può ottenere la parametrizzazione del nastro di Möbius che porta alla rappresentazione della figura 2. Si consideri un segmento nello spazio, parallelo all'asse *z* ed esterno ad esso. Si faccia compiere a questo segmento una rotazione di  $2\pi$  attorno all'asse  $\zeta$  e contemporaneamente una rotazione di  $\pi$  attorno ad un secondo asse mobile, passante per il punto medio del segmento e perpendicolare al segmento stesso e all'asse *z.* Dal punto di vista della determinazione di una parametrizzazione è opportuno ridurre la rotazione attorno all'asse mobile ad una rotazione attorno ad un asse fisso. Questo si può fare componendo rotazioni e traslazioni come descritto nella seguente sequenza di operazioni:

- Nel riferimento *Oxyz*, consideriamo il segmento unitario verticale che ha il punto medio in (*a*,0,0). Indichiamo tale segmento con la terna (*a*, 0, *v*)<sup>T</sup>, con  $v \in (-1, +1)$ .
- Portiamo il segmento nell'origine attraverso la traslazione  $T_{(-a,0,0)}$ , effettuiamo una rotazione  $A_y$ attorno all'asse *Oy* di un angolo 2  $\frac{\theta}{\sigma}$  e riportiamo il segmento nel punto iniziale attraverso

l'inversa della traslazione precedente.

Euotiamo il segmento attorno all'asse  $Oz$  di un angolo  $\theta$ .

La parametrizzazione del nastro di Möbius [\[6\]](#page-18-2) sarà quindi data da:

$$
A_z(\theta)\left[T_{(a,0,0)}\left(A_y\left(\frac{\theta}{2}\right)T_{(-a,0,0)}\right)\right]
$$

con:

$$
A_{y}\left(\frac{\theta}{2}\right) = \begin{pmatrix} \cos\frac{\theta}{2} & 0 & -\sin\frac{\theta}{2} \\ 0 & 1 & 0 \\ \sin\frac{\theta}{2} & 0 & \cos\frac{\theta}{2} \end{pmatrix}
$$
 2.2

$$
A_{y}\left(\frac{\theta}{2}\right)T_{(-a,0,0)}\left(\begin{array}{c}0\\0\\v\end{array}\right)=\left(\begin{array}{ccc} \cos\frac{\theta}{2} & 0 & -\sin\frac{\theta}{2} \\ 0 & 1 & 0 \\ \sin\frac{\theta}{2} & 0 & \cos\frac{\theta}{2}\end{array}\right)\left(\begin{array}{c}0\\0\\v\end{array}\right)=\left(-v\sin\frac{\theta}{2} & 0 & v\cos\frac{\theta}{2}\right)^{T} \qquad \qquad 2.3
$$

$$
T_{(a,0,0)}\left[A_y\left(\frac{\theta}{2}\right)\begin{pmatrix}0\\0\\v\end{pmatrix}\right] = \left(a - v\sin\frac{\theta}{2} & 0 & v\cos\frac{\theta}{2}\right)^T
$$
  
2.4  

$$
A_z(\theta)[X] = \begin{pmatrix} \cos\theta & -\sin\theta & 0\\ \sin\theta & \cos\theta & 0\\ 0 & 0 & 1 \end{pmatrix} \begin{pmatrix} a - v\sin\frac{\theta}{2} \\ 0 \\ v\cos\frac{\theta}{2} \end{pmatrix} = \begin{pmatrix} \cos\theta \left(a - v\sin\frac{\theta}{2}\right) \\ \sin\theta \left(a - v\sin\frac{\theta}{2}\right) \\ v\cos\frac{\theta}{2} \end{pmatrix}
$$
2.5

L'ultima espressione è una parametrizzazione del nastro di Möbius. La si può scrivere anche come segue:

$$
\Phi(\theta, v) = \left(\cos \theta (a - v \sin \frac{\theta}{2}), \sin \theta (a - v \sin \frac{\theta}{2}), v \cos \frac{\theta}{2}\right)
$$
  
2.6  

$$
\text{con} \quad (\theta, v) \in R \times (-1, 1)
$$

Restringendo  $\theta$  ad un intervallo di lunghezza  $2\pi$  si ottiengono diverse parametrizzazioni per il nastro di Möbius.

Per dimostrare che si tratta di una superficie non orientabile, introduciamo il triedro ortonormale:

$$
e_1(\theta) = (\cos \theta, \sin \theta, 0)
$$
  
\n
$$
e_2(\theta) = (-\sin \theta, \cos \theta, 0)
$$
  
\n
$$
e_3(\theta) = (0, 0, 1)
$$

Questi tre vettori soddisfano le relazioni:

$$
\overline{e_1}(\theta) = \overline{e_2}(\theta)
$$
\n
$$
\overline{e_2}(\theta) = -\overline{e_1}(\theta)
$$
\n
$$
\overline{e_1}(\theta) \times \overline{e_2}(\theta) = \overline{e_3}(\theta)
$$
\n
$$
\overline{e_2}(\theta) \times \overline{e_3}(\theta) = \overline{e_1}(\theta)
$$
\n
$$
\overline{e_3}(\theta) \times \overline{e_1}(\theta) = \overline{e_2}(\theta)
$$

Scrivendo:

$$
\Phi(\theta, v) = (a - v \sin \frac{\theta}{2})\overline{e_1(\theta)} + v \cos \frac{\theta}{2}\overline{e_3(\theta)} \tag{2.7}
$$

si può ottenere:

$$
\Phi_{\theta} \times \Phi_{\nu} = (a - v \sin \frac{\theta}{2}) \left[ \cos \frac{\theta}{2} \overline{e_1}(\theta) + \sin \frac{\theta}{2} \overline{e_3}(\theta) \right] + \frac{v}{2} \overline{e_2}(\theta)
$$
 2.8

Supponiamo che il nastro di Möbius M sia una superficie orientabile con l'orientabilità data da:

$$
N: M \to S^2 \tag{2.9}
$$

La parametrizzazione  $\Phi|_{]0,2\pi[\times]-1,1[}$  induce l'orientazione:

$$
\widetilde{N} = \frac{1}{|\Phi_{\theta} \times \Phi_{\nu}|} \Phi_{\theta} \times \Phi_{\nu} \text{ in W=M } \setminus \{(a,0,\nu): \nu \in ]-1,1[ \}
$$

Tenendo conto della proprietà che una superficie connessa orientabile ha esattamente due orientazioni distinte si ottiene:

$$
\widetilde{N} = N/W \quad \text{o} \quad \widetilde{N} = -N/W \tag{2.11}
$$

Mostreremo ora che  $\tilde{N}$  non ha un'estensione continua in M. Ciò è sufficiente per dire che *N* non esiste e quindi che *M* non è orientabile.

Se esistesse l'estensione suddetta, esisterebbe il limite:

$$
\lim_{p \to (a,0,0)} \widetilde{N}(p) \tag{2.12}
$$

ma:

$$
\lim_{\theta \to 0^+} \tilde{N} \circ \Phi(\theta, 0) = \lim_{\theta \to 0^+} \left[ \cos \frac{\theta - \theta_1}{2} e_1(\theta) + \sin \frac{\theta - \theta_2}{2} (\theta) \right] = (1, 0, 0) \neq 2.13
$$

$$
\lim_{\theta \to 2\pi} \widetilde{N} \circ \Phi(\theta, 0) = \lim_{\theta \to 2\pi} \left[ \cos \frac{\theta}{2} \overline{e_1}(\theta) + \sin \frac{\theta}{2} \overline{e_2}(\theta) \right] = (-1, 0, 0)
$$

Ciò significa che se un vettore normale fa un giro completo su M, ritorna nel punto di partenza orientato in senso opposto.

<span id="page-6-0"></span>Un altro modo per dimostrare la non orientabilità del nastro di Möbius e della bottiglia di Klein è mostrare che queste due superfici hanno una sola faccia. In generale, una superficie che si trova in una varietà tridimensionale si dice avere *una sola faccia* se, intuitivamente, un essere mobile (diciamo una *formica*), che cammini sulla superficie, può ritornare al punto di partenza trovandosi *dall'altra parte* della superficie stessa. Quando questo non succede, la superficie ha *due facce diverse* ed una formica che si trovi sulla superficie non può mai passare da una faccia all'altra [\[5\]](#page-18-3). Tra le superfici immerse in una varietà tridimensionale orientabile, tutte quelle a due facce sono orientabili e tutte quelle ad una faccia non lo sono. Nel nostro caso, il ruolo della formica viene svolto dal vettore normale visto precedentemente. Esso infatti si comporta esattamente come una formica che torna nel punto da cui era partita ritrovandosi dalla parte opposta della superficie.

### **2.2 La bottiglia di Klein**

#### <span id="page-7-0"></span>**2.2.1 Descrizione topologica**

La bottiglia di Klein è la superficie che si ottiene identificando i lati di un quadrato nella maniera mostrata nella figura sotto (si osservino le frecce orizzontali concordi e quelle verticali discordi).

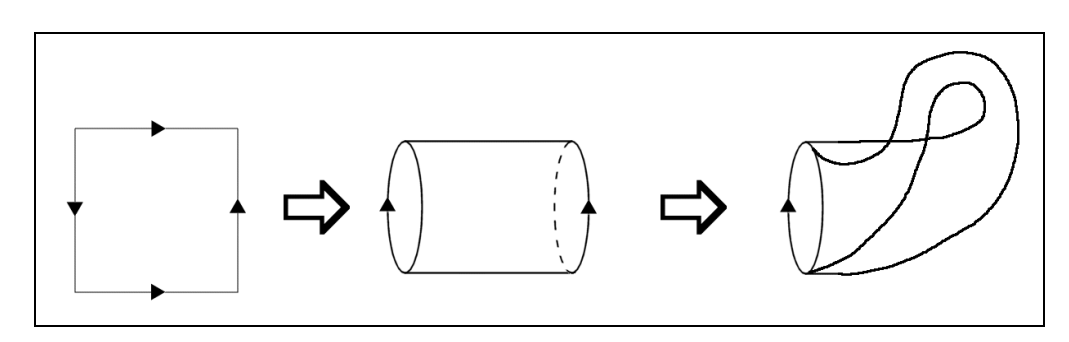

Figura 3: Topologia della bottiglia di Klein

Se sia le frecce verticali che quelle orizzontali avessero lo stesso verso, si otterrebbe un toro. La bottiglia di Klein è una superficie non orientabile. Per dimostrare la non orientabilità si può tenere conto del fatto che essa contiene più nastri di Möbius, come evidenzia la figura 4.

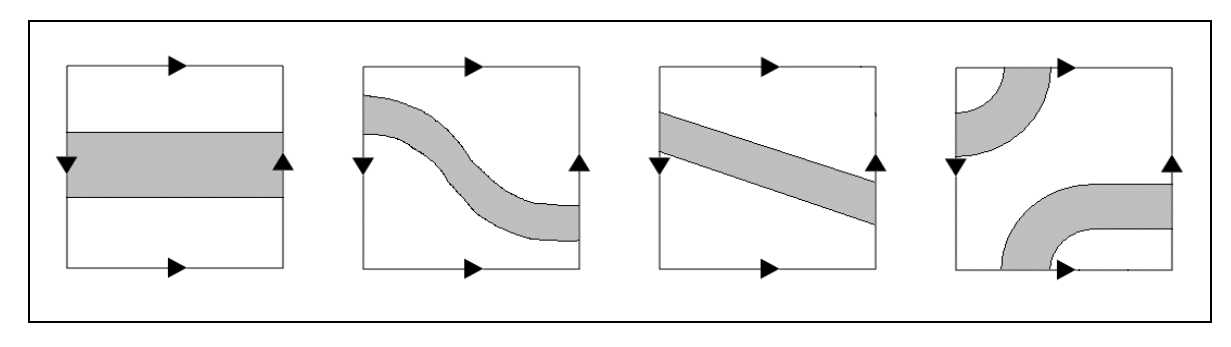

Figura 4: Nastri di Möbius contenuti nella bottiglia di Klein.

Segue che la non orientabilità del nastro di Möbius implica quella della bottiglia di Klein.

#### <span id="page-7-1"></span>**2.2.2 Descrizione geometrica**

In  $\mathfrak{R}^3$  ci sono due tipi di bottiglia di Klein [\[6\]](#page-18-2):

#### *Versione K1:*

Questa versione dell'oggetto contiene un intorno  $V_1$  non orientabile della curva di autointersezione. Essa si può ottenere ruotando attorno ad un asse una curva a "8". Quando la curva ad 8 si muove dando luogo alla superficie, tale intorno è descritto da una "X" che, mentre ruota attorno all'asse effettua anche una torsione.

La parametrizzazione di una curva a "8" sul piano *xy* è:

$$
\alpha(v) = (\sin v, \sin 2v) \tag{2.15}
$$

Quella che ci interessa si trova sul piano *xz* ed è simmetrica rispetto al punto (*a*, 0, 0). La sua parametrizzazione è:

$$
\alpha(v) = (a + \sin v, \quad 0, \quad \sin 2v) \tag{2.15'}
$$

Per ottenere la parametrizzazione della bottiglia di Klein applichiamo a questa curva le stesse trasformazioni applicate al segmento per ottenere il nastro Möbius:

$$
A_z(\theta) \left\{ T_{(a,0,0)} \left[ A_y \left( \frac{\theta}{2} \right) T_{(-a,0,0)} \left( \begin{array}{c} a + \sin v \\ 0 \\ \sin 2v \end{array} \right) \right] \right\}
$$
 **2.16**

$$
A_{y}\left(\frac{\theta}{2}\right) = \begin{pmatrix} \cos\frac{\theta}{2} & 0 & -\sin\frac{\theta}{2} \\ 0 & 1 & 0 \\ \sin\frac{\theta}{2} & 0 & \cos\frac{\theta}{2} \end{pmatrix}
$$
 2.17

$$
A_{y}\left(\frac{\theta}{2}\right)\left(T_{(-a,0,0)}\right)\left(\begin{array}{c}a+\sin v\\0\\sin 2v\end{array}\right)=\left(\begin{array}{c}\cos\frac{\theta}{2}\cos v-\sin\frac{\theta}{2}\sin 2v\\0\\sin\frac{\theta}{2}\cos v+\cos\frac{\theta}{2}\sin 2v\end{array}\right)
$$
 **2.18**

$$
T_{(a,0,0)}\left[A_y\left(\frac{\theta}{2}\right)(T_{(-a,0,0)}\left(\begin{array}{c}a+\sin v\\0\\sin 2v\end{array}\right)\right]=\left(\begin{array}{c}a+\cos\frac{\theta}{2}\cos v-\sin\frac{\theta}{2}\sin 2v\\0\\sin\frac{\theta}{2}\cos v+\cos\frac{\theta}{2}\sin 2v\end{array}\right)\quad 2.19
$$

$$
A_z(\theta) \left\{ T_{(a,0,0)} \left[ A_y \left( \frac{\theta}{2} \right) \left( T_{(-a,0,0)} \right) \left( \begin{array}{c} a + \sin v \\ 0 \\ \sin 2v \end{array} \right) \right] \right\} =
$$
\n
$$
= \begin{pmatrix} \cos \theta & -\sin \theta & 0 \\ \sin \theta & \cos \theta & 0 \\ 0 & 0 & 1 \end{pmatrix} \left[ \begin{array}{c} a + \cos \frac{\theta}{2} \cos v - \sin \frac{\theta}{2} \sin 2v \\ 0 \\ \sin \frac{\theta}{2} \cos v + \cos \frac{\theta}{2} \sin 2v \\ \sin \frac{\theta}{2} \sin v - \sin \frac{\theta}{2} \sin 2v \end{array} \right] =
$$
\n
$$
= \begin{pmatrix} \cos \theta (a + \cos \frac{\theta}{2} \sin v - \sin \frac{\theta}{2} \sin 2v) \\ \sin \theta \left[ a + \cos \frac{\theta}{2} \sin v - \sin \frac{\theta}{2} \sin 2v \right] \\ \sin \frac{\theta}{2} \sin v + \cos \frac{\theta}{2} \sin 2v \end{pmatrix}
$$

La rappresentazione che si ottiene è la seguente:

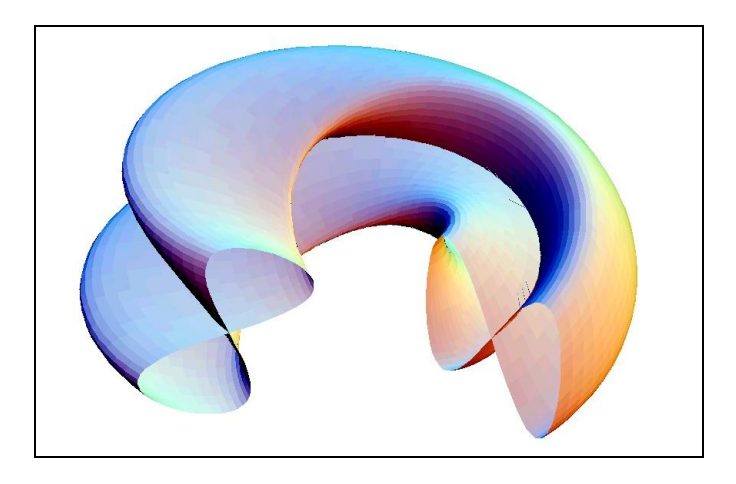

Figura 5: Bottiglia di Klein immerse in **R 3** . Versione *K<sup>1</sup>*

#### *Versione K2:*

Un'altra bottiglia di Klein si può ottenere considerando un tubo *T* di raggio variabile attorno ad una curva. Per ottenere questa bottiglia di Klein facciamo in modo che ad un'estremità il tubo sia leggermente più stretto che all'altra. Pieghiamo *T* e facciamo penetrare l'estremità più stretta nella superficie del tubo, disponendola in modo che sia concentrica e complanare con l'estremità più larga. A questo punto completiamo la superficie raccordando le due circonferenze tramite un mezzo toro dall'altro lato del loro piano. Si ottiene la figura seguente:

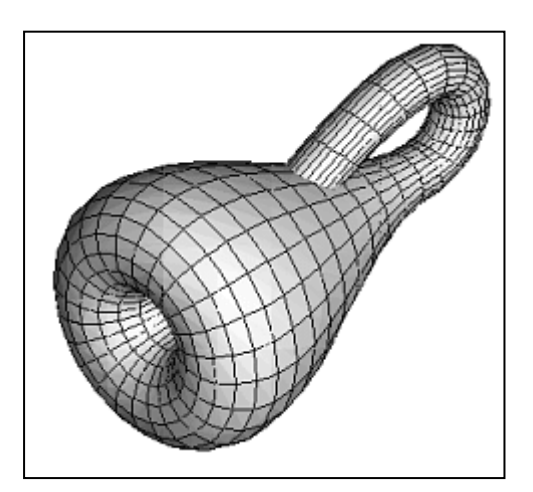

Figura 6: Bottiglia di Klein immersa in **R 3** . Versione *K<sup>2</sup>*

In questo caso, se si considera un intorno  $V_2$  della curva di autointersezione, esso risulta orientabile.

#### <span id="page-10-0"></span>**3. Preparazione alla realizzazione fisica**

#### <span id="page-10-1"></span>**3.1 Matematica del Nastro di Möbius per la Prototipazione Rapida**

Per poter realizzare fisicamente un nastro di Möbius, è necessario darne una rappresentazione in cui sia definito uno *spessore*. Per fare questo si potrebbero applicare le trasformazioni descritte nella sez. 2.1.2 ad un rettangolo anzichè ad un segmento. Ciò darebbe però luogo ad un oggetto dotato di spigoli vivi. Una soluzione esteticamente migliore di quella ora citata si ottiene utilizzando un'*ellisse* con i semiassi di misura opportuna al posto del rettangolo. La parametrizzazione di una ellisse è:

$$
(a\cos t, b\sin t) \tag{2.21}
$$

La parametrizzazione del nastro di Möbius utilizzando un'ellisse si ottiene come segue:

$$
A_{z}(\theta)\left\{T_{(a,0,0)}\left[A_{y}\left(\frac{\theta}{2}\right)\!T_{(-a,0,0)}\!\!\left(\begin{array}{c}a\cos t\\0\\b\sin t\end{array}\right)\right]\right\}
$$
 **2.22**

$$
A_{y}\left(\frac{\theta}{2}\right) = \begin{pmatrix} \cos\frac{\theta}{2} & 0 & -\sin\frac{\theta}{2} \\ 0 & 1 & 0 \\ \sin\frac{\theta}{2} & 0 & \cos\frac{\theta}{2} \end{pmatrix}
$$
 2.23

$$
A_y \left(\frac{\theta}{2}\right) \left(T_{(-a,0,0)}\right) \left(\begin{matrix} a\cos t\\ 0\\ b\sin t \end{matrix}\right) = \left(\begin{matrix} a\cos\frac{\theta}{2}\cos t - b\sin\frac{\theta}{2}\sin t\\ 0\\ a\sin\frac{\theta}{2}\cos t + b\cos\frac{\theta}{2}\sin t \end{matrix}\right)
$$
 2.24

$$
T_{(a,0,0)}\left[A_y\left(\frac{\theta}{2}\right)(T_{(-a,0,0)}\left(\begin{matrix}a\cos t\\0\\b\sin t\end{matrix}\right)\right]=\left(\begin{matrix}a+\cos\frac{\theta}{2}\cos t-b\sin\frac{\theta}{2}\sin t\\0\\a\sin\frac{\theta}{2}\cos t+b\cos\frac{\theta}{2}\sin t\end{matrix}\right)
$$
 2.25

$$
A_{z}(\theta) \left\{ T_{(a,0,0)} \left[ A_{y} \left( \frac{\theta}{2} \right) \left( T_{(-a,0,0)} \right) \left( \begin{array}{c} a \cos t \\ 0 \\ b \sin t \end{array} \right) \right] \right\} =
$$
\n
$$
= \begin{pmatrix} \cos \theta & -\sin \theta & 0 \\ \sin \theta & \cos \theta & 0 \\ 0 & 0 & 1 \end{pmatrix} \left[ \begin{array}{c} a + a \cos \frac{\theta}{2} \cos t - b \sin \frac{\theta}{2} \sin t \\ 0 \\ a \sin \frac{\theta}{2} \cos t + b \cos \frac{\theta}{2} \sin t \\ \cos \theta (a + a \cos \frac{\theta}{2} \cos t - b \sin \frac{\theta}{2} \sin t) \\ \sin \theta (a + a \cos \frac{\theta}{2} \cos t - b \sin \frac{\theta}{2} \sin t) \\ a \sin \frac{\theta}{2} \cos t + b \cos \frac{\theta}{2} \sin t \end{array} \right] =
$$
\n2.26

Il risultato che si ottiene è il seguente (immagini prodotte con *MATHEMATICA*):

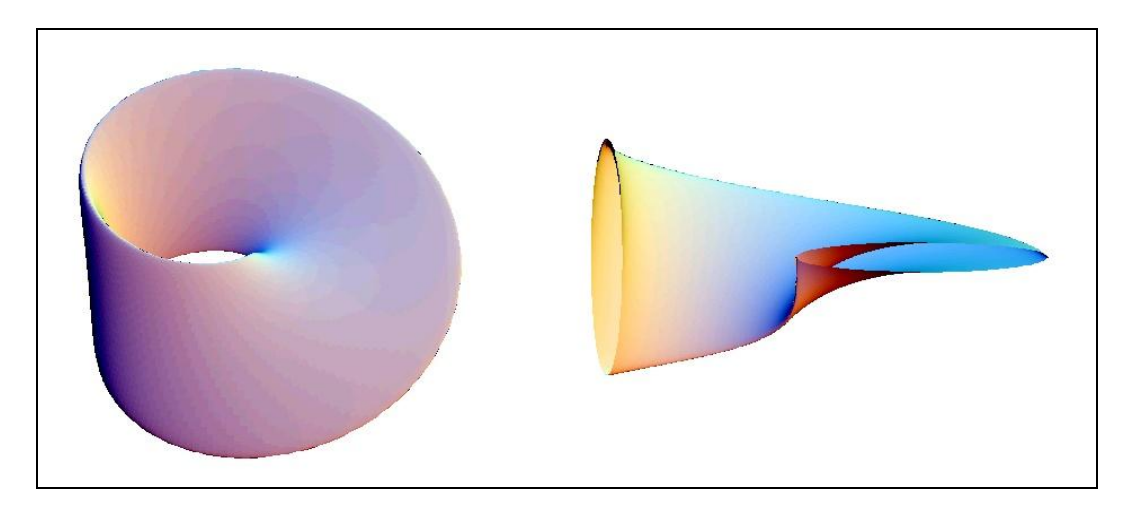

Figura 7: Nastro di Möbius ottenuto a partire da un'ellisse con  $a = 0.5$ ,  $p = 5$ ,  $b = 4$ .

Il passo successivo alla rappresentazione tridimensionale della superficie è la conversione dell'oggetto nel formato DXF, che è un formato standard per noti sistemi CAD commerciali, come *AutoCAD* di *AutoDesk*. Ciò è valido fino alla versione 4.0 di *MATHEMATICA*. Dalla versione 4.1 è possibile esportare direttamente in formato STL. Una volta terminato il processo di prototipazione virtuale si passa alla realizzazione fisica, che verrà descritta in termini generali nella sezione successiva, e nel dettaglio del lavoro realmente svolto nella sezione successiva.

#### <span id="page-12-0"></span>**3.2 La stampa 3D**

Torniamo ora alla descrizione del processo di realizzazione del modello materiale del nastro di Möbius (par. 3.1). Dal formato DXF si passa al formato STL utilizzando un qualunque sistema CAD sufficientemente recente (dal 2000 in poi quasi tutti i CAD tridimensionali leggono il DXF ed esportano in STL) oppure si utilizza un convertitore *freeware* quale ad esempio *STL\_Util*, scritto da Benoit Michel [\[11\]](#page-18-4). Quest'ultimo metodo è quello da noi utilizzato. Il risultato della conversione è mostrato nella figura 4. Il dettaglio ingrandito mostra chiaramente la *mesh* superficiale di triangoli. Come abbiamo visto, la macchina prototipatrice costruisce il modello strato per strato. Gli strati vengono definiti attraverso un'operazione detta *slicing* dell'STL, effettuata in maniera automatica dal software *QuickSlice* ©, fornito insieme all'hardware FDM della *Stratasys* ©.

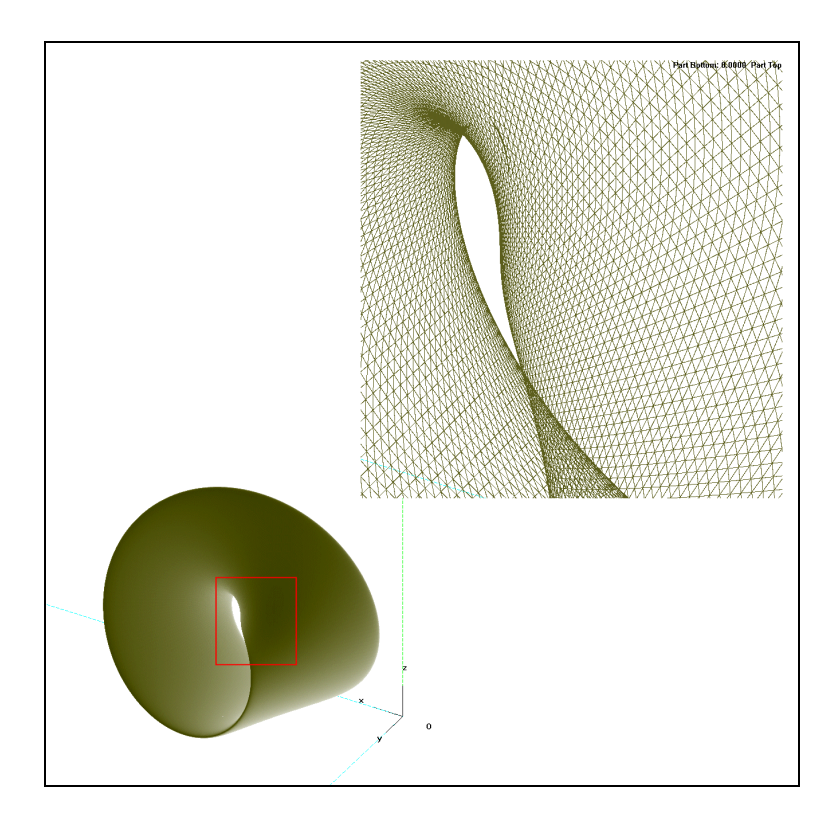

Figura 8: STL del nastro costruito sull'ellisse.

Si osservi che l'operazione di *slicing* dell'STL è comune a tutte le tecniche RP.

Il formato dell'oggetto dopo l'operazione di *slicing* si chiama (per la tecnologia *FDM*) SSL e rappresenta un insieme di contorni chiusi che sono le sezioni di livello dell'oggetto da costruire. Per poter costruire i sottosquadra, *QuickSlice* genera una opportuna struttura di supporto che viene poi stampata insieme all'oggetto finale e asportata manualmente dall'operatore al termine della lavorazione.

Le figure 9 (a, b) mostrano due schermate di *QuickSlice*©: la prima rappresenta una parte dell'insieme di sezioni di livello dell'STL, la seconda l'insieme completo di sezioni a cui è stata aggiunta la struttura di supporto.

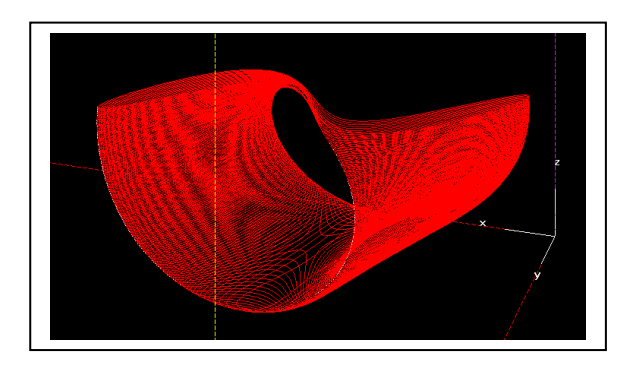

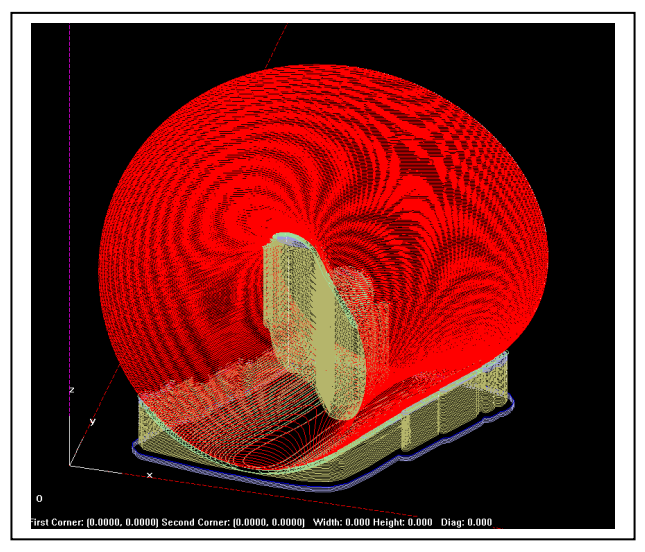

Figura 9:

- a) *QuickSlice*  $\oslash$ : insieme di sezioni di livello di una parte del nastro di Möbius;
- b) *QuickSlice*  $\oslash$ : sezioni di livello del nastro di Möbius con struttura di supporto;

Le figure 10 (a, b) mostrano due viste dell'oggetto stampato. Il modello fisico ha la dimensione massima di circa 7*cm*, ha richiesto un tempo di stampa di 4 ore e 22 minuti e pesa 27 grammi.

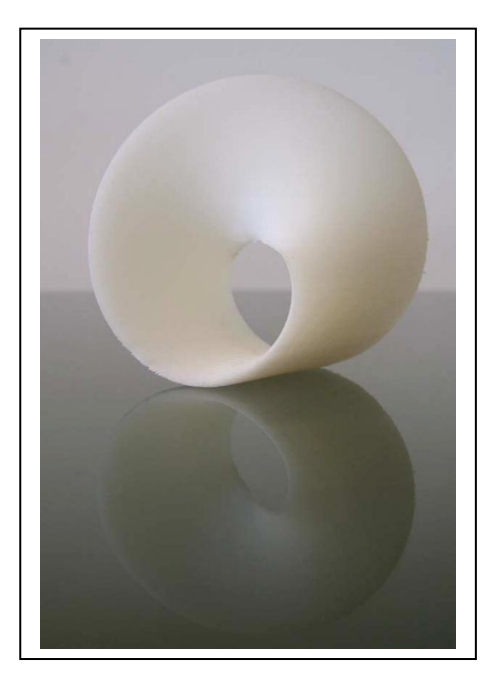

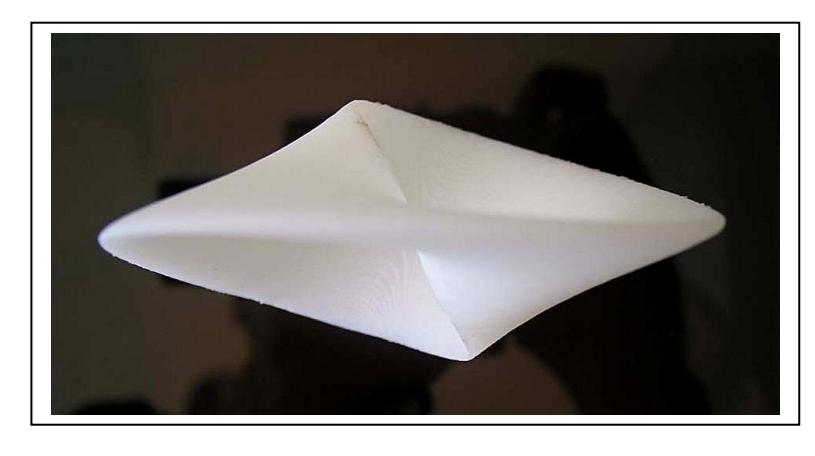

Figura 10 a,b: Due viste del modello realizzato con tecnologia *FDM.*

## <span id="page-14-0"></span>**4. Discussione, risultati e sviluppi futuri.**

In questo lavoro si è tentato di trovare dei metodi per produrre modelli materiali di superfici non orientabili.

Riguardo al nastro di Möbius (figg. 7, 10), l'accorgimento di far ruotare un'ellisse anzichè un segmento per conferire spessore all'oggetto si è rivelata a nostro avviso efficace. Il modello materiale risultante (fig. 10) è in realtà un toro, ma è compresso in modo da dare un'idea chiara della geometria del nastro di Möbius. Utilizzeremo questa tecnica per la produzione di una famiglia di nastri di Möbius di diversa scala e spessore.

Per la bottiglia di Klein il discorso è più complesso. Al momento non abbiamo identificato un modo per conferire a questa superficie lo spessore necessario a renderla stampabile. Stiamo lavorando su una versione modificata di quella presentata in sezione 2.2.2 (*K2*, fig. 6). Per il conferimento di spessore stiamo investigando su un approccio che utilizza una superficie parallela, ovvero un *offset*  della superficie data. In questo caso se la superficie parallela comincia, ad esempio, come *offset*  interno in una certa regione del tubo, dopo aver percorso tutta la superficie essa si ritrova dalla parte opposta a quella di partenza e quindi non si chiude su se stessa (si pensi all'esempio della formica, illustrato nel par. 2.1.2). Altri approcci riguardano l'utilizzo di operatori di *offset generalizzati di Minkowsky*, utilizzabili su rappresentazioni geometriche differenti dalle parametrizzazioni, come ad esempio la rappresentazione *Ray-Rep*.

## <span id="page-15-0"></span>**Appendice A - Prototipazione rapida**

#### <span id="page-15-1"></span>**A.1 Interfacciamento tra i sistemi CAD e RP**

Il prototipo deve essere disegnato con un programma si ausilio alla progettazione (CAD) utilizzando un modellatore tridimensionale solido o superficiale. Soprattutto nel caso in cui si utilizzino modellatori superficiali bisogna porre particolare attenzione alla chiusura e alla connessione di tutte le superfici, onde evitare che siano presenti gap o sovrapposizioni che vadano a imedire una corretta stampa. Successivamente il modello CAD viene elaborato secondo il metodo introdotto dalla *3D Systems*; questo metodo prevede la tassellazione (o creazione di *mesh*) della geometria esatta (superficie geometrica) definita utilizzando elementi triangolari. Questo procedimento si realizza approssimando tutte le superfici a una "distesa" di triangoli, l'uno accostato all'altro. Inevitabilmente questo passaggio introduce un errore di approssimazione che viene minimizzato misurando la distanza tra il baricentro del triangolo e la superficie parametrica (solitamente una calotta). Questa scelta permette di infittire il numero dei triangoli in presenza di una superficie curva del modello e di conseguenza di raggiungere una approssimazione migliore della superficie. La *meshatura* generata viene salvata in un formato detto STL (*STereoLithography*). Il formato STL può essere di tipo ASCII o binario. Nel primo caso, sono indicati per ogni triangolo che compone la superficie, le tre coordinate spaziali dei tre vertici ed i tre coseni direttori della normale esterna alla superficie così definita, è un formato piuttosto semplice e ridondante nel quale i vertici in comune fra n triangoli sono ripetuti n volte.

La triangolarizzazione viene di solito effettuata all'interno dell'ambiente CAD: quando questo non è possibile (per la mancanza nel sistema del modulo di salvataggio in formato STL) è necessario utilizzare dei formati di interscambio (quali IGES, VDA o altri) e convertire il file in STL con dei CAD o dei convertitori software creati appositamente per questo scopo. È necessario ridurre al minimo questi passaggi intermedi per evitare il deterioramento della "matematica" del modello e la necessità di andare a riparare i file STL in uscita per la presenza di superfici non connesse o con incoerenze, che non possono essere trattate da un sistema RP.

Spesso, però, può capitare che anche senza utilizzo di formati di dati intermedi, il file STL creato sia di scarsa qualità o comunque debba essere "riparato": è quindi necessario che la workstation dedicata al RP sia equipaggiata con software adeguato.

#### <span id="page-15-2"></span>**A.2 Tecniche di Prototipazione Rapida**

L'idea della produzione per piani sovrapposti accomuna tutte le tecniche di **RP** che si differenziano l'una dall'altra sostanzialmente per i materiali impiegati e per il principio fisico sfruttato [\[3\]](#page-18-5). Per ciascun materiale sono inoltre possibili tecnologie differenti per la realizzazione e l'unione delle sezioni.

Le tecniche esistenti sono svariate:

ed i materiali utilizzati sono classificabili nei seguenti gruppi:

- Fotopolimeri:
- Sabbie e polveri di metallo, di cera, di ceramica, di termoplastici;
- Fogli di carta termoadesiva;
- Fili di cera e termoplastici;
- Altri materiali;

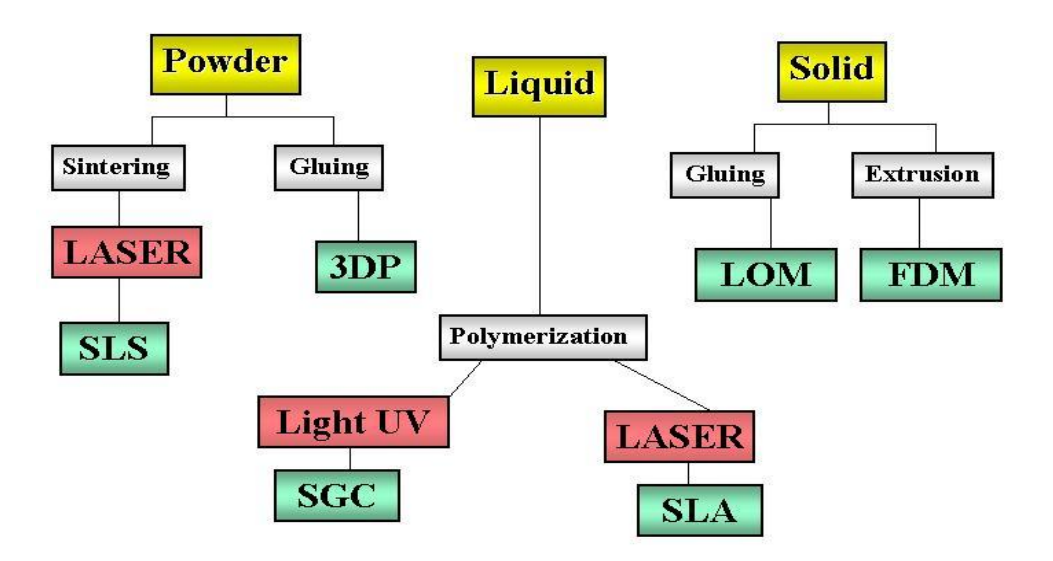

Fig. 11: In verde le tecniche di RP raggruppate per stato del materiale utlizzato (in giallo), in grigio la tecnica di tarttamento del materiale

La scelta di una tecnica piuttosto che un'altra dipende dalla funzione del prototipo: concettuale, estetica, funzionale. Per una panoramica delle varie tecniche di prototipazione rapida, delle tolleranze costruttive e delle specifiche dei materiali utilizzati, vedere [\[3\]](#page-18-5),[\[7\]](#page-18-6). Qui ci limiteremo ad una sommaria descrizione della tecnologia da noi utilizzata, detta *FDM* (*Fused Deposition Modeling*) [\[8\]](#page-18-7) e sviluppata dall'americana *Stratasys*, che realizza modelli depositando strati di resina *ABS* (*Acrilonitrile Butadiene Stirene*).

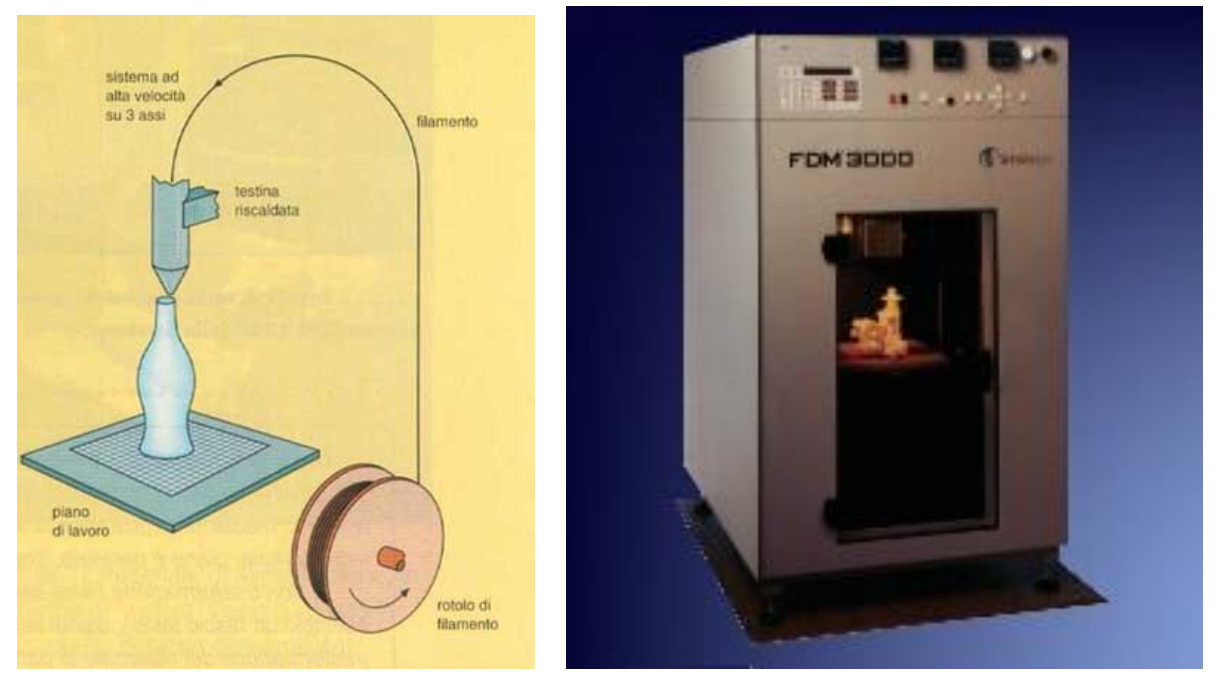

Fig. 12: a) Schema di stampa con tecnica FDM. b) Stampante 3D FDM3000

Il cuore del sistema *FDM* è la testa di estrusione che fonde il materiale a circa 270°C e lo deposita in strati dello spessore di 0.254 *mm* tramite un ugello calibrato. Il controllo della temperatura della

testa di estrusione e della zona di lavoro è di fondamentale importanza per la corretta costruzione del particolare. La testa di estrusione si muove nel piano *xy* per poter generare il contorno della sezione in lavorazione. La prima sezione viene realizzata su un supporto, che dopo l'ultimazione di ogni strato si abbassa verticalmente di una distanza uguale allo spessore degli strati stessi consentendo quindi la costruzione del prototipo. La testa di estrusione, una volta realizzati i perimetri interno ed esterno della sezione, esegue un riempimento dello spazio compreso tra questi per incrementare le proprietà meccaniche del prototipo. Il particolare stampato non necessita di post-trattamento, gli eventuali supporti vengono generati automaticamente dal software di gestione. Il processo **FDM** ha il vantaggio di essere particolarmente 'pulito' dal punto di vista della sicurezza dell'ambiente di lavoro, e la stazione di lavoro può essere installata come una semplice stampante. Ulteriori dettagli relativi a questa tecnologia sono riportati nella sezione successiva, relativamente alla stampa in *ABS* delle superfici in oggetto.

## <span id="page-18-0"></span>**Bibliografia**

- 1. Mantyla, M., *"An Introduction to Solid Modeling"*, Computer Science Press, Rockville, Maryland, 1988.
- <span id="page-18-1"></span>2. S. Wolfram, "*Mathematica*", Third Edition, Cambridge University Press, Cambridge 1996
- <span id="page-18-5"></span>3. A. Gatto, L. Iuliano, *"Prototipazione Rapida: le tecnologie per la competizione globale", 1998,* Tecniche Nuove.
- 4. Renzo Caddeo, Alfred Gray, *"Curve e superfici"* Volume I, 2001, Solter Cagliari.
- <span id="page-18-3"></span>5. Jeffrey R. Weeks, "*The Shape of space"*
- <span id="page-18-2"></span>6. Paulo Ventura Araùjo *"Geometria Diferenciale"* Rio de Janeiro, Instituto de Matematica Pura e Aplicada, 1998.
- <span id="page-18-6"></span>7. Terry T. Wohlers, "*Wohlers Report 2003 - Rapid Prototyping & Tooling State of the Industry - Annual Worldwide Progress Report*", Wohlers Associates, Inc. April, 2003.
- <span id="page-18-7"></span>8. **Stratasys** Co. "**FDM** 3000 **Manual**", Stratasys, 2001
- 9. Mortenson, M.E. *"Geometric Modeling"*. John Wiley & Sons, New York, 1985.
- 10. [http://www.stratasys.com](http://www.stratasys.com/)
- <span id="page-18-4"></span>11. <http://www.prouser.org/rugs/U52/downloads/>
- 12. [http://www.apri-rapid.it](http://www.apri-rapid.it/)